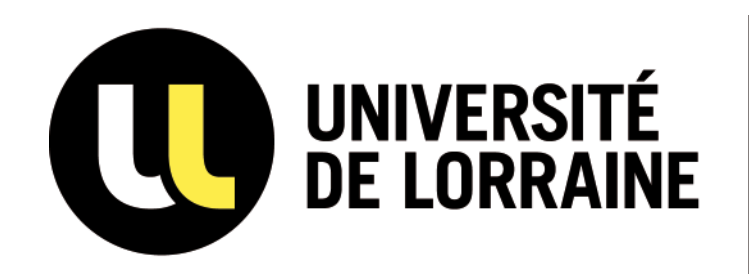

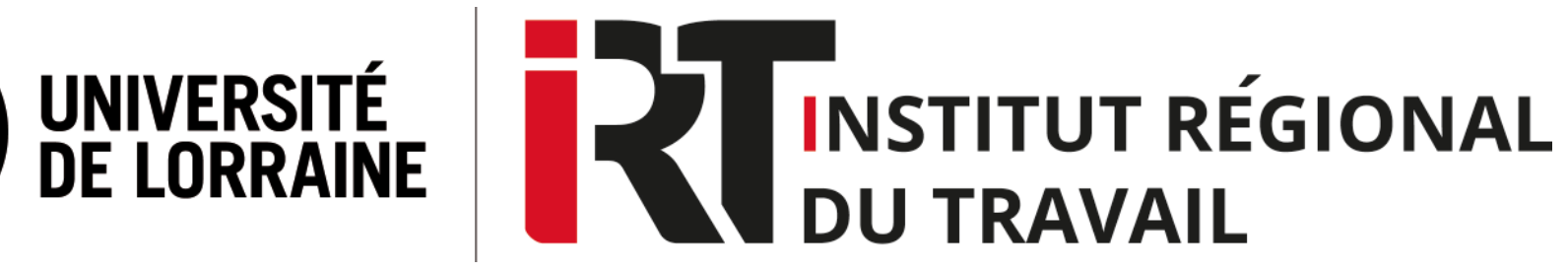

# **Tutoriel Lamyline**

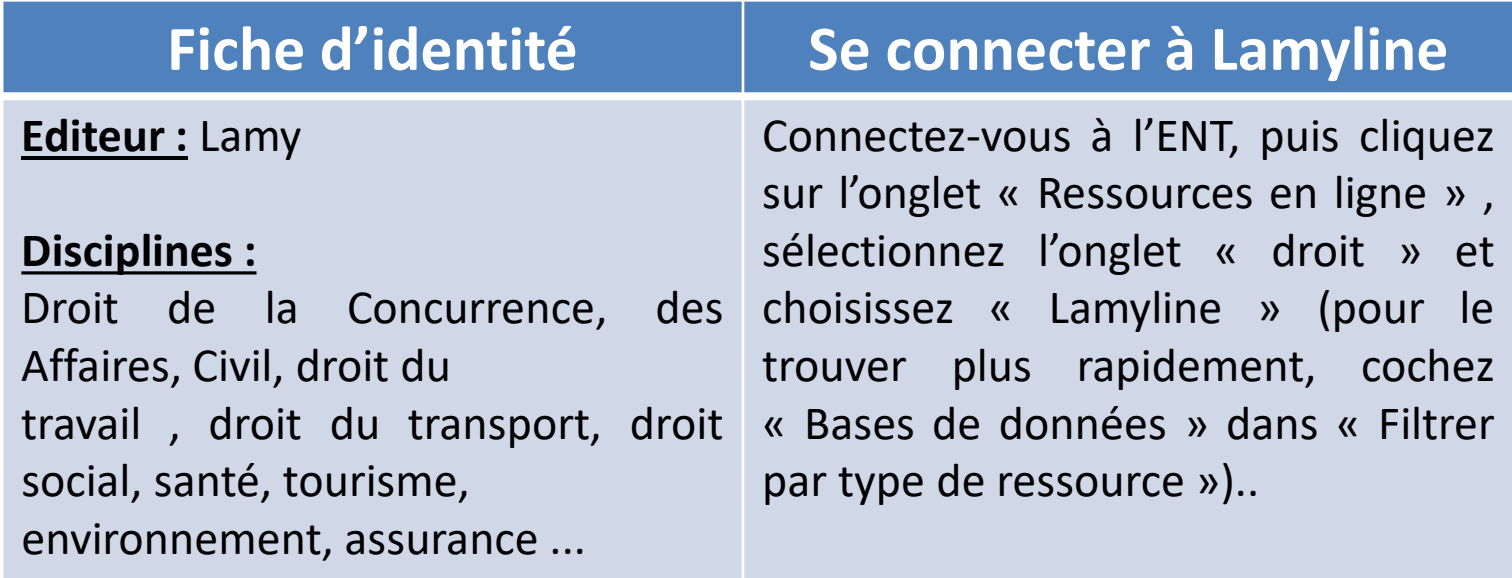

## **SOMMAIRE**

- **I. [Contenus](#page-2-0)**
- **II. Page [d'accueil](#page-4-0)**
- **III. Accès direct aux [documents](#page-5-0)**
- **IV. Effectuer une [recherche](#page-7-0) simple**
- **V. Effectuer une [recherche](#page-8-0) avancée**
- **VI. [Affichage](#page-9-0) des résultats**
- **[VII.Consultation](#page-10-0) et exploitation des documents**

#### **Contenus**

#### <span id="page-2-0"></span>**Ouvrages de droit social disponibles sur Lamyline :**

- $\triangleright$  Le Lamy Social
- $\triangleright$  Le Lamy Social Guide pratique
- $\triangleright$  Le Lamy Protection sociale
- Conseil opérationnels Gestion du personnel
- $\triangleright$  Le Lamy Temps de travail
- Le Lamy Droit des représentants du personnel (ex Le Lamy Droit des comités d'entreprise)
- $\triangleright$  Le Lamy Emploi et compétences
- Le Lamy Santé sécurité au travail
- Ele Lamy Mobilité internationale
- $\triangleright$  Le Lamy Négociation collective
- $\triangleright$  Le Lamy Paye
- $\triangleright$  Le Lamy Rémunération complémentaires
- Le Lamy Procédure prud'homale (ex Le Lamy Prud'hommes)

#### **Formulaires :**

- $\triangleright$  Modèles RH au quotidien
- $\triangleright$  Formulaires ProActa Droit social
- Formulaires ProActa Santé sécurité au travail

#### **Contenus**

#### **Revues de droit social disponibles sur Lamyline :**

- $\triangleright$  Semaine sociale Lamy
- Liaisons sociales Quotidien L'actualité
- $\triangleright$  Liaisons sociales Quotidien Le dossier juridique
- $\triangleright$  Liaisons sociales Quotidien Le dossier pratique
- Liaisons sociales Quotidien Le dossier écosoc
- $\triangleright$  Liaisons sociales Quotidien Le dossier jurisprudence hebdo
- $\triangleright$  Liaisons sociales Quotidien Le dossier jurisprudence théma
- $\triangleright$  Liaisons sociales Les thématiques
- $\triangleright$  Liaisons sociales Europe
- $\triangleright$  Les cahiers du DRH
- $\triangleright$  Jurisprudence sociale Lamy
- $\triangleright$  Protection sociale Informations
- $\triangleright$  Social Pratique Lamy

### **Page d'accueil**

<span id="page-4-0"></span>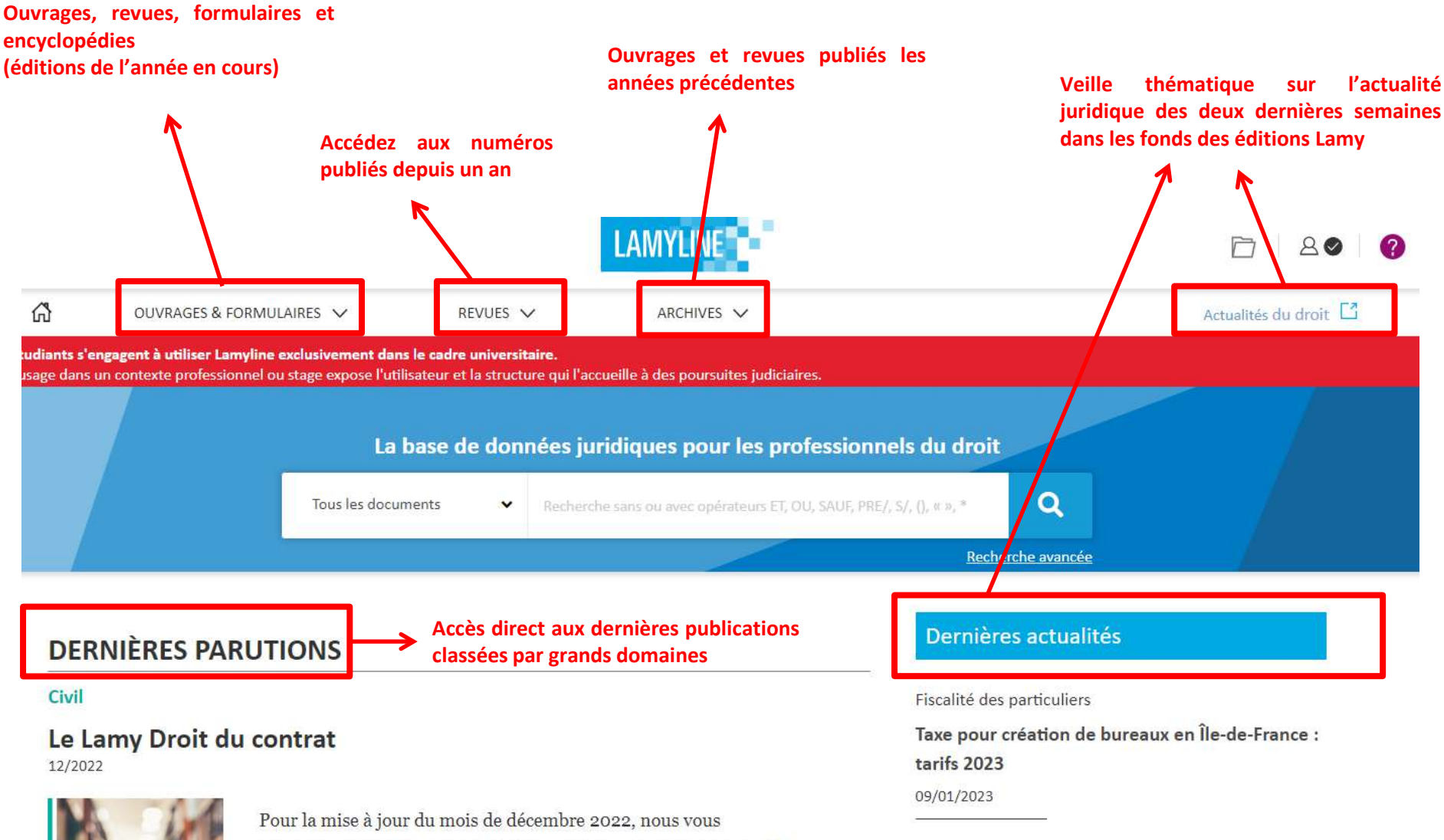

proposons l'ajout de nouvelles jurisprudences se prononcant sur la

#### **Accès direct aux documents**

<span id="page-5-0"></span>Pour accéder aux contenus de la bibliothèque, cliquez sur l'onglet OUVRAGES & FORMULAIRES, REVUES ou ARCHIVES et sélectionnez un des 16 **grands domaines du menu déroulant (Ex: SOCIAL).**

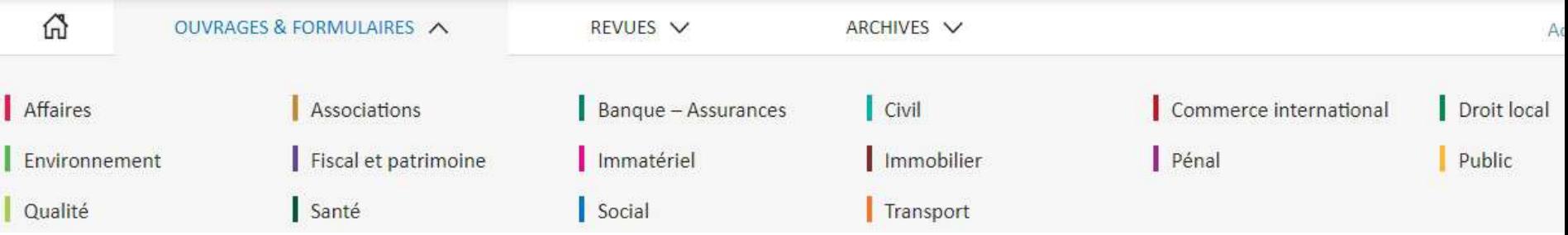

Si vous avez sélectionné OUVRAGES ou REVUES, la liste des publications disponibles apparaît. Vous pouvez soit cliquer sur un titre pour accéder à la dernière édition de l'ouvrage / tous les exemplaires de la revue publiés depuis un an, soit cliquer sur « Voir le domaine Social » pour voir toutes **les publications de l'année en cours.**

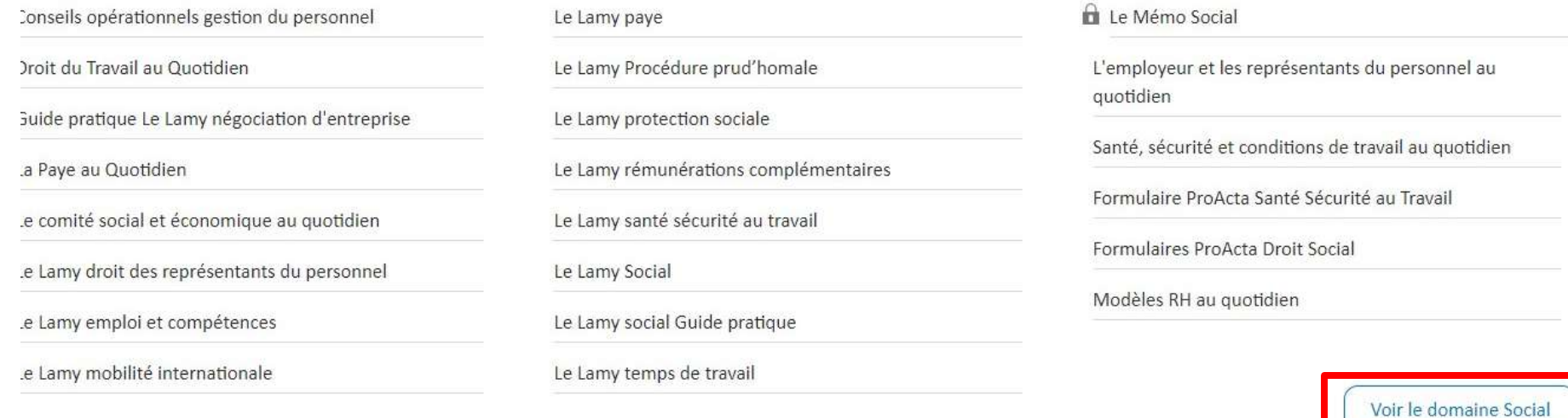

### **Accès direct aux documents**

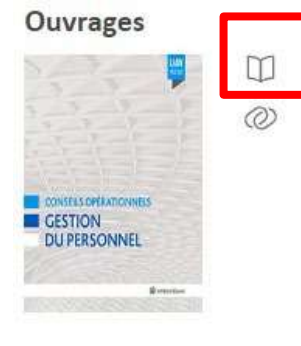

#### Pratique

Conseils opérationnels gestion du personnel

Mise à jour: 23/12/2022

**Pour consulter un ouvrage ou une revue, cliquez sur le titre pour le consulter en mode texte ou sur l'icône pour le consulter en mode liseuse dans Lamy Reader.**

**Si le document se trouve dans ARCHIVES, sélectionnez une année (et un mois pour les revues) puis cliquez sur « valider ».**

Ouvrages

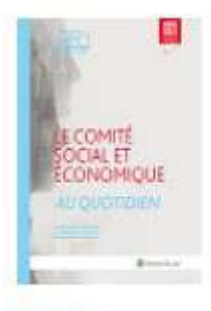

Pratique

Le comité social et économique au quotidien

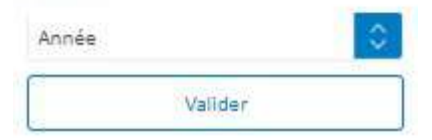

lurisorudence Sociale Lamv ∞

**Vous pouvez aussi télécharger le numéro complet d'une revue en cliquantsur l'icône**

Jurisprudence Sociale Lamy Nº 555 - 10/01/2023

### <span id="page-7-0"></span>**Effectuer une recherche simple**

**Ecrivez le/les mot(s) clé(s) recherché(s) dans la barre de recherche**

**Si vous souhaitez limiter votre recherche à un ou plusieurs fonds documentaires, cliquez sur « Tous les documents »**

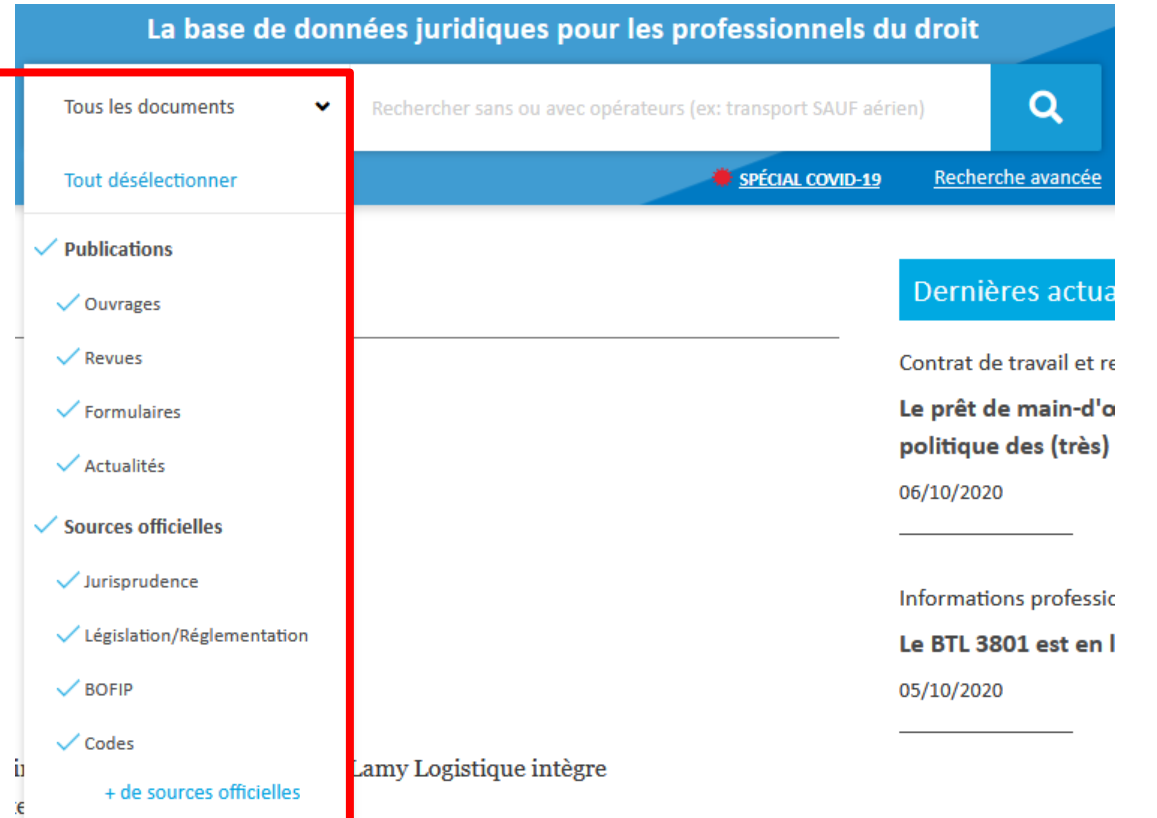

**Les documents sont classées en deux catégories : Publications et Sources officielles.**

**Décochez les documents qui ne vous intéressent pas pour qu'ils ne soient pas pris en compte dans votre recherche.**

### <span id="page-8-0"></span>**Effectuer une recherche avancée**

he avancée

**Vous avez deux choix pour la recherche avancée :**

**La recherche par type de fonds : vous sélectionnez les publications, les sources officielles et/ou la date qui vous intéressent.**

Recherche avancée Re Recherche sans ou avec opéra Date 30 derniers jours O Date ou période Publications Ouvrages Revues Formulaires Actualités Sources officielles Jurisprudence Législation/Réglementation Codes

**La recherche avec assistants : qui permet une recherche par mots clés plus fine avec les assistants ET, OU, SAUF**

- **ET : les mots-clés recherchés doivent tous être présents dans la publication recherchée**
- **OU : la publication recherchée doit inclure l'un ou l'autre des mots clés entrés**
- **SAUF : la publication recherchée ne doit pas inclure ce/ces mot(s) clé(s)**

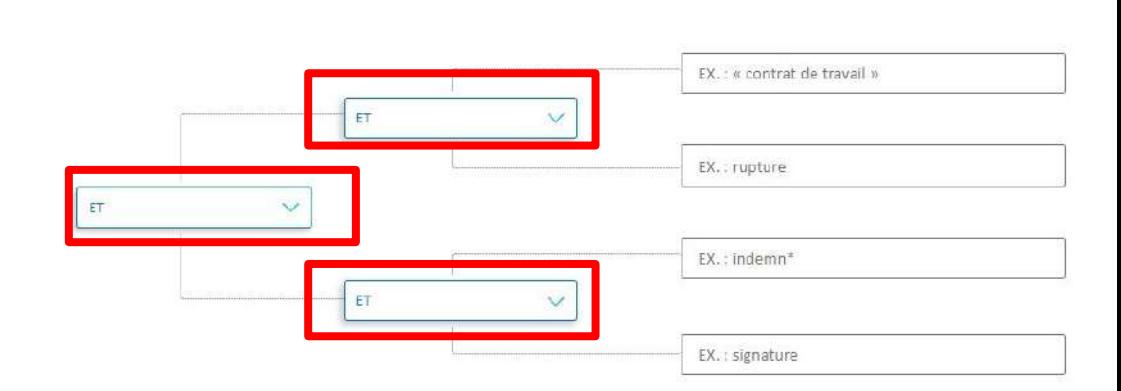

Recherche avancée avec assistants

## **Affichage des résultats**

<span id="page-9-0"></span>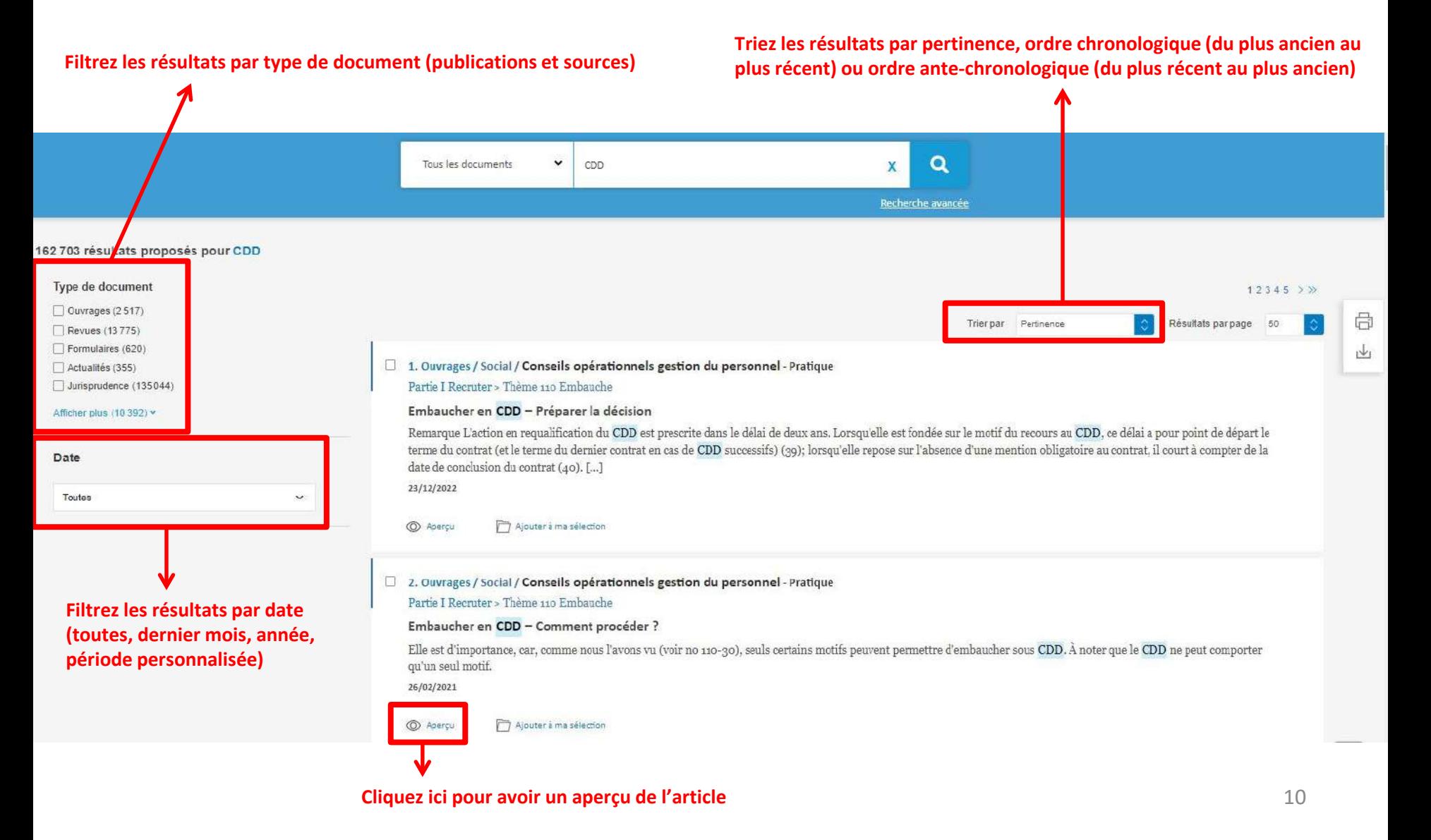

#### <span id="page-10-0"></span>**Consultation et exploitation des documents Imprimez, téléchargez, ajoutez ce document à**

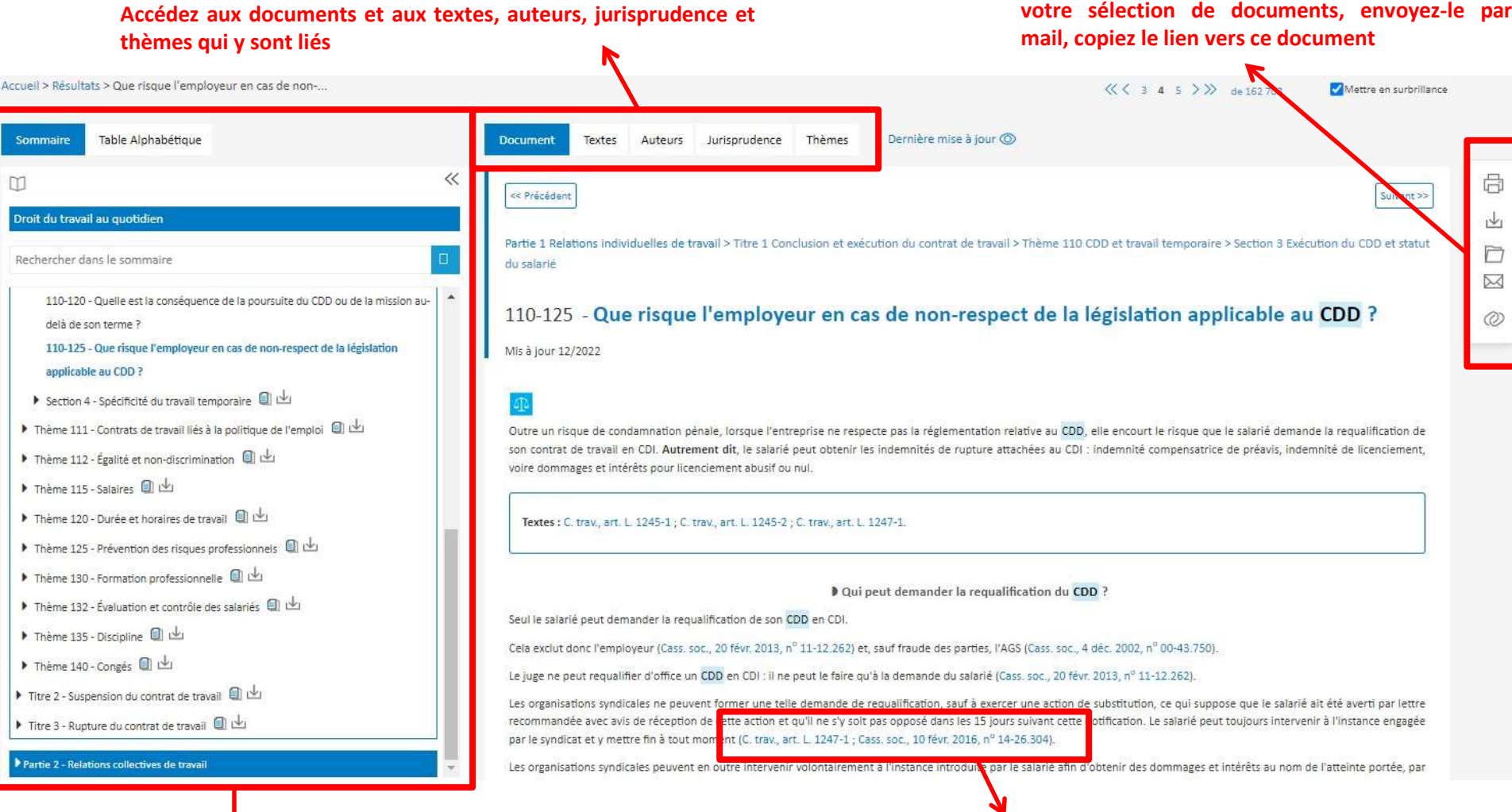

#### **Lien verse d'autres documents** (texte en bleu)<br> **Consultez** le sommaire ou la table alphabétique

#### **Consultation et exploitation des documents**

**Téléchargez le document entier en PDF (valable uniquement pour télécharger les numéros de revues)**

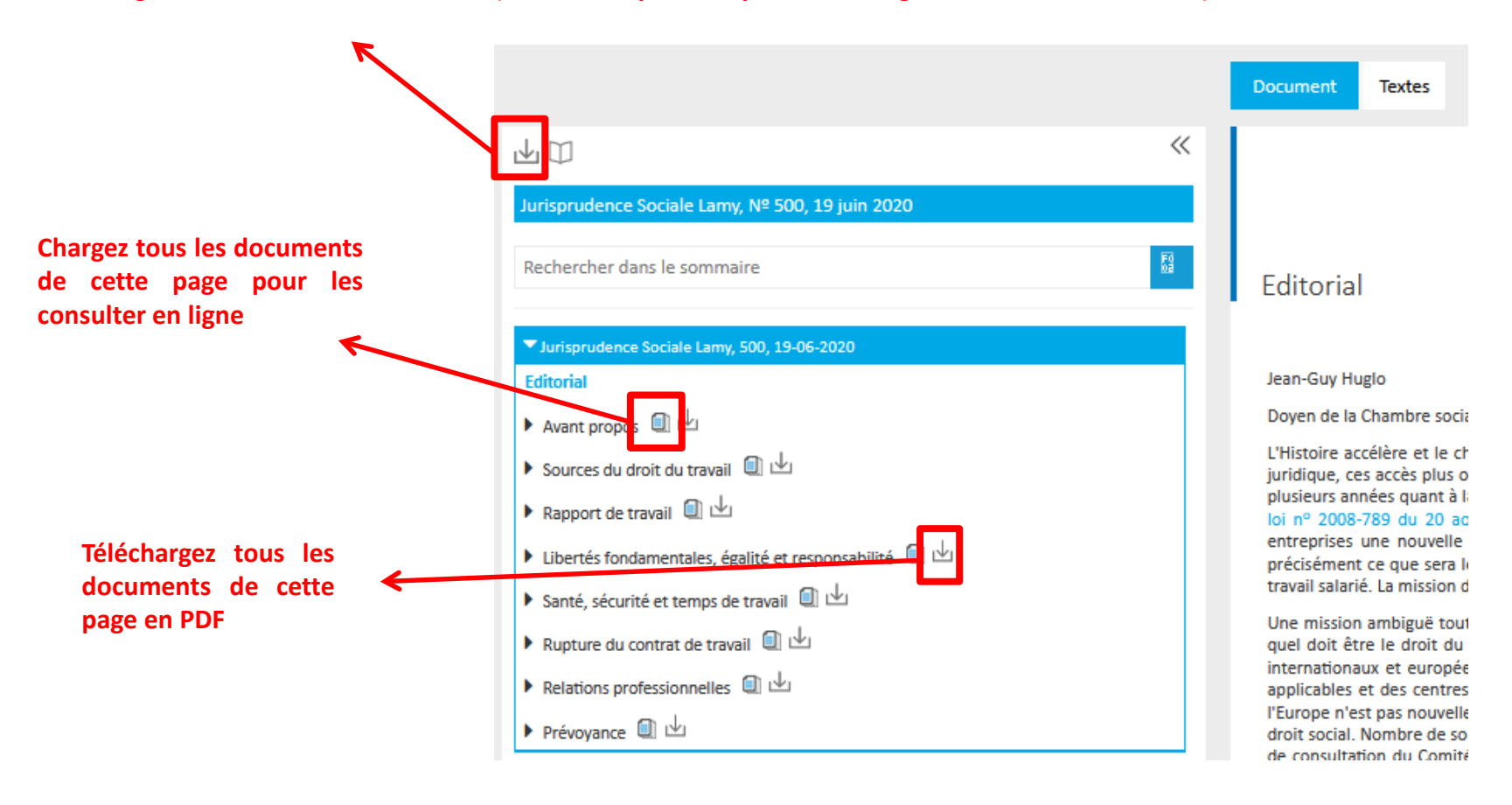